*Well Parameters Formulas...* 1/8

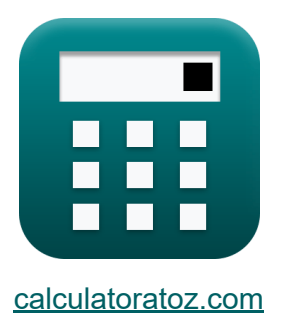

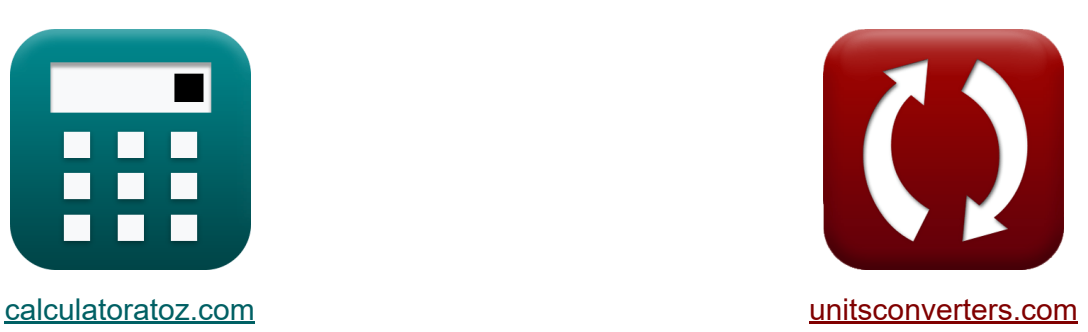

# **Nou, parameters Formules**

[Rekenmachines!](https://www.calculatoratoz.com/nl) Voorbeelden! [Conversies!](https://www.unitsconverters.com/nl)

Voorbeelden!

Bladwijzer **[calculatoratoz.com](https://www.calculatoratoz.com/nl)**, **[unitsconverters.com](https://www.unitsconverters.com/nl)**

Breedste dekking van rekenmachines en groeiend - **30.000\_ rekenmachines!** Bereken met een andere eenheid voor elke variabele - **In ingebouwde eenheidsconversie!**

Grootste verzameling maten en eenheden - **250+ metingen!**

DEEL dit document gerust met je vrienden!

*[Laat hier uw feedback achter...](https://docs.google.com/forms/d/e/1FAIpQLSf4b4wDgl-KBPJGChMJCxFlqrHvFdmw4Z8WHDP7MoWEdk8QOw/viewform?usp=pp_url&entry.1491156970=Nou,%20parameters%20Formules)*

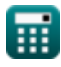

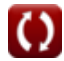

## **Lijst van 15 Nou, parameters Formules**

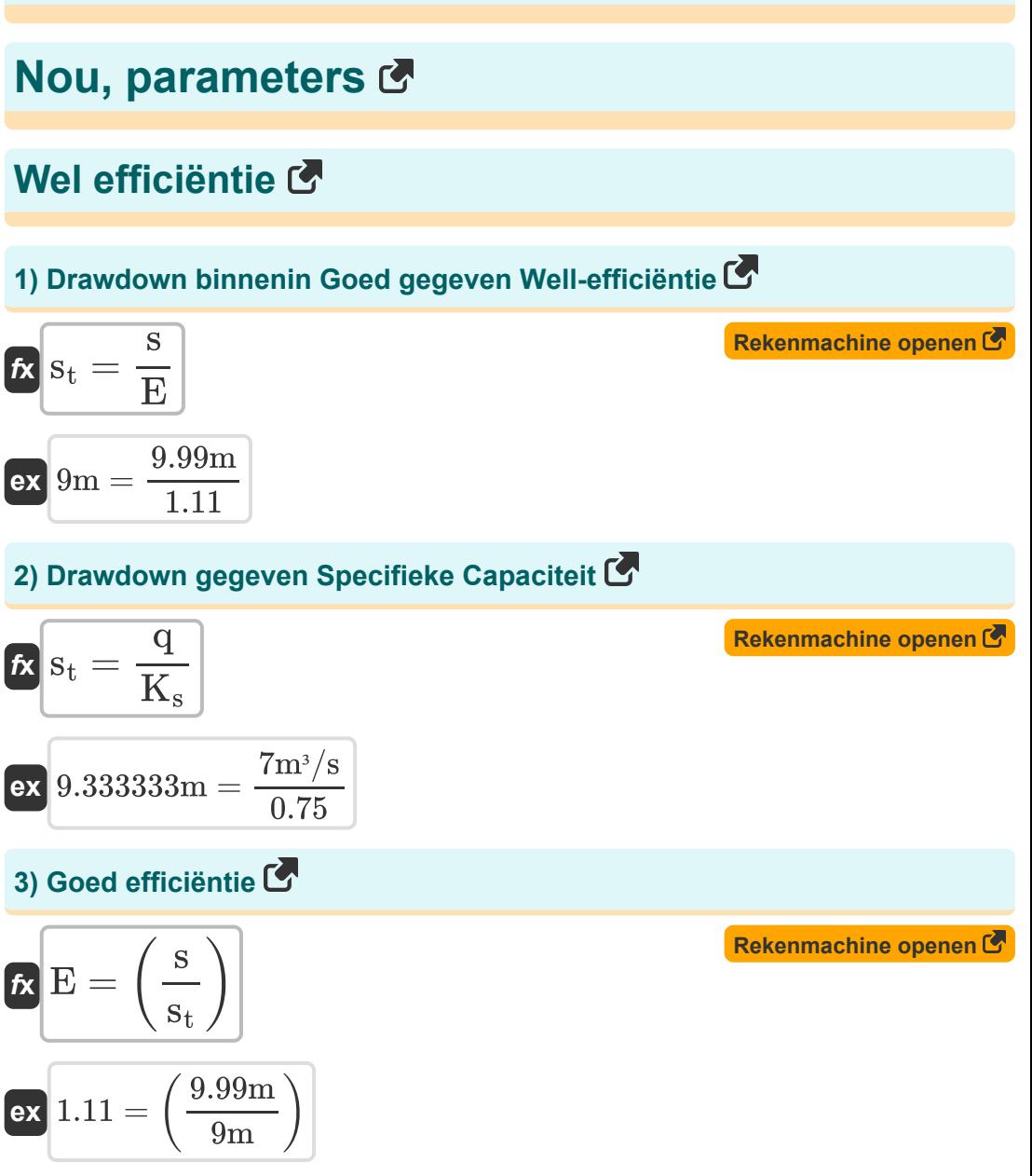

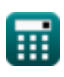

*Well Parameters Formulas...* 3/8

#### **4) Pompsnelheid gegeven specifieke capaciteit**

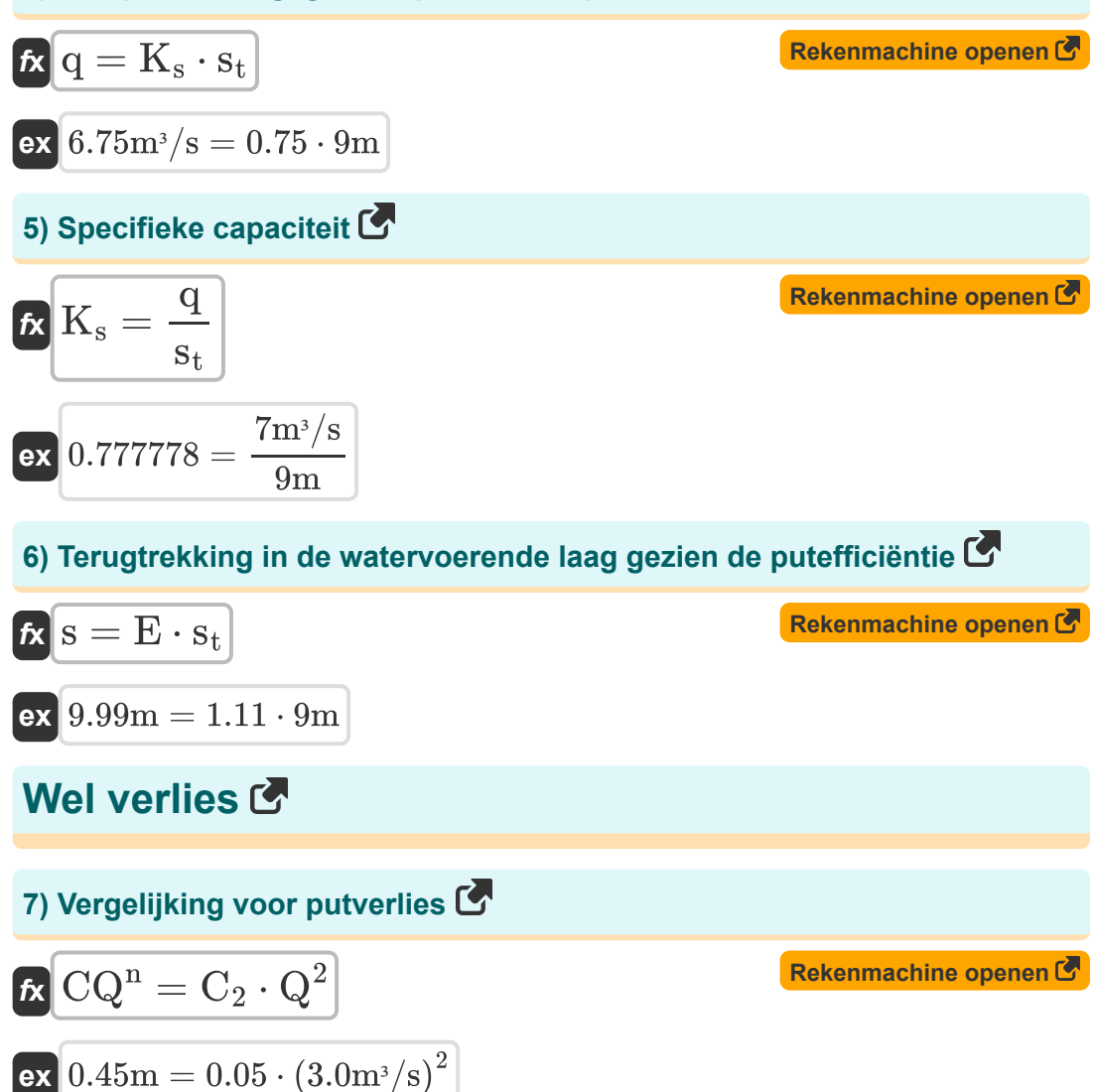

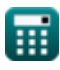

*Well Parameters Formulas...* 4/8

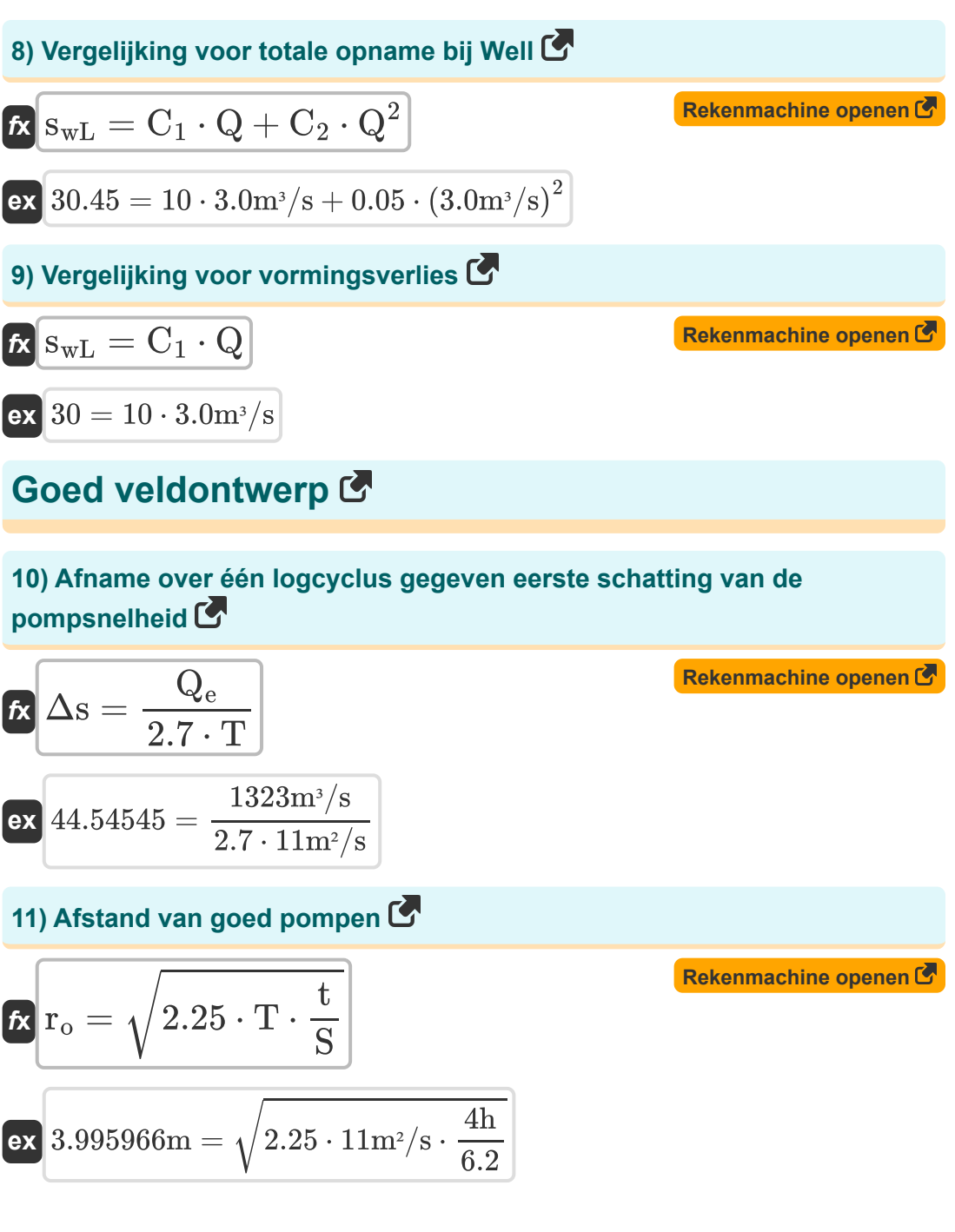

頭

*Well Parameters Formulas...* 5/8

**12) Doorlaatbaarheid gegeven afstand vanaf pompput** 

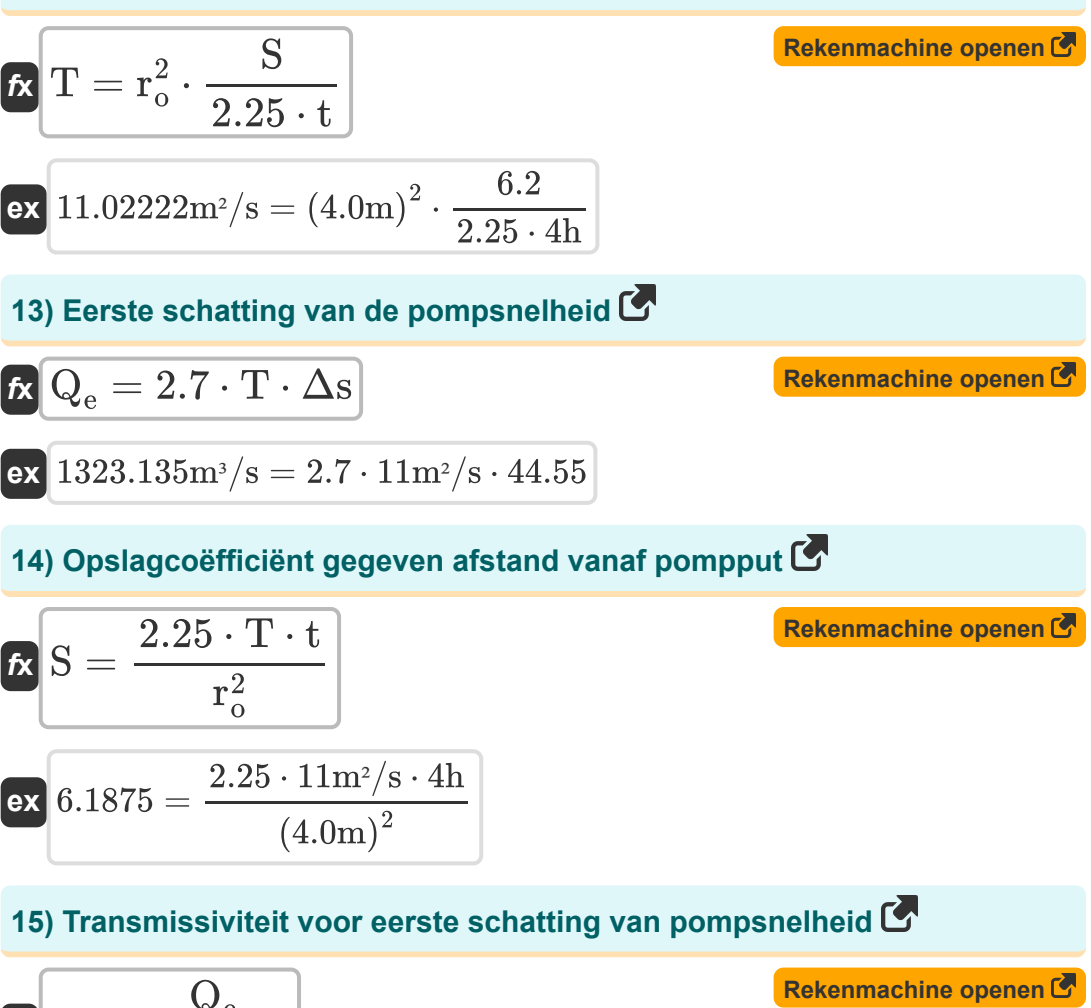

$$
\begin{aligned} \n\textbf{f} \times \boxed{\textbf{T} = \frac{\textbf{Q}_\textbf{e}}{2.7 \cdot \Delta \textbf{s}}} \\ \n\textbf{e} \times \boxed{10.99888 \text{m}^2/\textbf{s} = \frac{1323 \text{m}^3/\textbf{s}}{2.7 \cdot 44.55}} \n\end{aligned}
$$

## **Variabelen gebruikt**

- **C<sup>1</sup>** Wel constante C1
- **C<sup>2</sup>** Wel constante C2
- **CQ<sup>n</sup>** Wel verlies *(Meter)*
- **E** Wel efficiëntie
- **K<sup>s</sup>** Specifieke capaciteit
- **q** Pompsnelheid *(Kubieke meter per seconde)*  $\bullet$
- **Q** Afvoer *(Kubieke meter per seconde)*
- **Q<sup>e</sup>** Eerste schatting van de pompsnelheid *(Kubieke meter per seconde)*
- **r<sup>o</sup>** Afstand van pompput tot puntkruising *(Meter)*
- **s** Verandering in Drawdown *(Meter)*
- **S** Opslagcoëfficiënt (putveldontwerp)
- **s<sup>t</sup>** Opname in de put *(Meter)*
- **Swl Vormingsverliezen**
- **t** Tijd *(Uur)*
- **T** Doorlaatbaarheid *(Vierkante meter per seconde)*
- **Δs** Opname gedurende één logboekcyclus

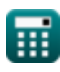

### **Constanten, functies, gebruikte metingen**

- Functie: **sqrt**, sqrt(Number) *Een vierkantswortelfunctie is een functie die een niet-negatief getal als invoer neemt en de vierkantswortel van het gegeven invoergetal retourneert.*
- Meting: **Lengte** in Meter (m) *Lengte Eenheidsconversie*
- Meting: **Tijd** in Uur (h) *Tijd Eenheidsconversie*
- Meting: **Volumetrische stroomsnelheid** in Kubieke meter per seconde  $(m<sup>3</sup>/s)$

*Volumetrische stroomsnelheid Eenheidsconversie*

Meting: **Kinematische viscositeit** in Vierkante meter per seconde (m²/s) *Kinematische viscositeit Eenheidsconversie*

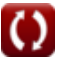

#### **Controleer andere formulelijsten**

- **Aquiferanalyse en eigenschappen Gestage stroom in een put Formules Formules**
- **Doorlaatbaarheidscoëfficiënt Formules**
- **Analyse van afstanden Formules**
- **Open putten Formules**
- **Onbeperkte stroom Formules**
- **Onstabiele stroming in een ingesloten watervoerende laag Formules**
- **Nou, parameters Formules**

DEEL dit document gerust met je vrienden!

#### **PDF Beschikbaar in**

[English](https://www.calculatoratoz.com/PDF/Nodes/12885/Well-parameters-Formulas_en.PDF) [Spanish](https://www.calculatoratoz.com/PDF/Nodes/12885/Well-parameters-Formulas_es.PDF) [French](https://www.calculatoratoz.com/PDF/Nodes/12885/Well-parameters-Formulas_fr.PDF) [German](https://www.calculatoratoz.com/PDF/Nodes/12885/Well-parameters-Formulas_de.PDF) [Russian](https://www.calculatoratoz.com/PDF/Nodes/12885/Well-parameters-Formulas_ru.PDF) [Italian](https://www.calculatoratoz.com/PDF/Nodes/12885/Well-parameters-Formulas_it.PDF) [Portuguese](https://www.calculatoratoz.com/PDF/Nodes/12885/Well-parameters-Formulas_pt.PDF) [Polish](https://www.calculatoratoz.com/PDF/Nodes/12885/Well-parameters-Formulas_pl.PDF) [Dutch](https://www.calculatoratoz.com/PDF/Nodes/12885/Well-parameters-Formulas_nl.PDF)

*7/16/2024 | 5:41:03 AM UTC [Laat hier uw feedback achter...](https://docs.google.com/forms/d/e/1FAIpQLSf4b4wDgl-KBPJGChMJCxFlqrHvFdmw4Z8WHDP7MoWEdk8QOw/viewform?usp=pp_url&entry.1491156970=Nou,%20parameters%20Formules)*

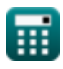

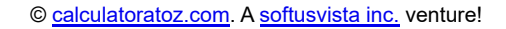

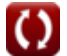